**AutoCAD Crack** 

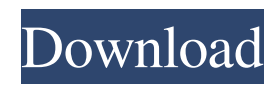

**AutoCAD Crack + Patch With Serial Key Free [Latest-2022]**

Autodesk has continued to evolve AutoCAD Cracked Accounts into a complete solution for software drafting, database creation and sharing, and 3D modeling. This article is about AutoCAD Crack Free Download and how you can use it. It will teach you all you need to know about AutoCAD for your personal or commercial use. What is AutoCAD? AutoCAD is a multi-platform software

package used to create, manage, and edit 2D and 3D drawings. It is the software of choice for mechanical, architectural, civil, and electrical engineers, as well as architects and other professionals who use drafting software. It is also used by construction and infrastructure managers. AutoCAD is used by students, educators, professionals, and those who do not need a complicated graphics application. According to the company's website, AutoCAD is used by hundreds of thousands of people across the world, and it is used in a range of industries from architecture to engineering, to the manufacturing industry. AutoCAD's main features include the ability to create, edit, and manage drawings using a 2D/3D, block, and database interface. It also includes a 3D modeling tool for creating 3D and 2D models of objects, including electrical drawings and components, and a table and parametric drawing tool for creating reusable, multi-function, or modular drawings. AutoCAD is an ideal application for everyone who needs to create 2D and 3D drawings, from professional engineers to architects and students. It also allows you to create other types of files, including databases, word processing documents, and spreadsheets. See Also: How to download and install

AutoCAD To download AutoCAD, go to the Autodesk website. Select the language and system you need, and then press Download. Autodesk offers download links for Mac, Windows, and Linux, with a mobile version for Android. If you are downloading a Mac or Windows app, you will need to use the 32-bit or 64-bit version of the app. If you need a mobile app, download the version that is listed on the website. To use AutoCAD, you need to activate it by following the on-screen instructions on the machine you are installing it on. You will also need to set up a username and password for the

program and log in each time you run it.

## Once you have activated and installed AutoCAD, you

**AutoCAD Crack + With License Code [Win/Mac] [Updated-2022]**

Command-line tools are available for many AutoCAD Crack Keygen tasks a wide range of AutoCAD Free Download extensions are available CAD programs can use scripting and macros to perform automated tasks AutoCAD Product Key is an open-source product under the Autodesk Developer Network. Rigid body dynamics and dynamics and kinematics Dynamics refers to a system for solving problems that involve forces

and/or mass. In the field of Computeraided engineering, dynamics is used to solve problems such as determining the position of a moving body or determining

the forces that act upon the body. In particular, dynamics is used to determine the forces of interaction between two or more rigid bodies. While it is difficult to define what dynamics is, most computer programs solve the equations of dynamics, using the process of differential and integral calculus. The differential calculus is used to determine the rate of change of a body's position with time. The integral calculus is used to determine the time required for a body to

reach a specified position. In the field of computer-aided engineering, there are two main approaches to dynamics: dynamics with mass and dynamics with force. The most common approach to dynamics is with mass, which is used to model the force that is exerted on the body. In the dynamics with mass approach, the applied force is known as the force of gravity. The forces that exert other forces upon a body are known as constraints. There are two kinds of constraints: constraints that hold a body stationary and constraints that move with the body. When the dynamics with force approach is used, the force is known as

the vector of force. The effects of force can be described by a vector of force, which can be used to determine the effects of the force upon the body. There are many problems that are solved by applying a force. Common examples of these are rotating a body, simulating the movement of a balloon or the movement of a pendulum. These problems can be solved using dynamics with force or dynamics with mass. When dealing with the forces of interaction between two or more bodies, dynamics with force is the most common approach. However, if the problem involves only the movement of a single body, then the dynamics with mass

approach can be used. Motive force Motive force, denoted as, is a concept that is used to describe a force that causes the motion of an object. An example of motive force is the force that is exerted by an animal's muscles to move itself. Mot a1d647c40b

Navigate the main menu to the acad2012 program. Select "autocad". Insert the key generated by aacad2012. Save and run the file. Go to the options and run the autocad pro 2012. When your are connected, please click on this link to use the key you just inserted. Q: Accessing other app's app data I have an android app A and B. App A is a relatively simple one. It reads some data from the phone memory (contents of a text file) and displays it on screen. It is a single activity app. App B is a more complicated one. It will be an app in itself. It will also read

from the phone memory and display the data to the user. My question is how do I access App B's data in App A? I'd like to be able to show some text on the screen based on data from App B. App A is an app that does not have any server side programming. App B is an app that I would like to be server-less as well. In App B, I am using the contents of the phone memory as a way of storing data in a database. I have some experience with inter-process communication and I tried that approach, but it does not seem to be what I need. I am not doing anything as fancy as using the web server in App B to allow the user to access and save data in a

## database in App A. It seems like this would not be the best approach anyway. Thanks A: Simply use Content Providers. Basically, App A uses Content Provider and App B uses Content Resolver. The idea is to share data between them without touching each other's methods. Best Laid Plans Best Laid Plans may refer to: Literature Best Laid Plans (comics), a DC Comics series Best Laid Plans (film), a 2003 comedy film directed by Zach Helm Music Albums Best Laid Plans (album), a 1996 album by Tony Banks Songs "Best Laid Plans" (song), the title track from Tony Banks'

album of the same name "Best Laid

## Plans", a song by Frankie Miller from Frankie Miller "Best Laid Plans", a song by A

**What's New in the?**

Markup assist Free your mind from drawing, from verifying and planning. Use your mouse to place your design on the screen. You can click anywhere in the drawing and see a preview of the text, such as text blocks and message panels, in the same place where the mouse was clicked. (video: 0:53 min.) Drawing Table Put it all together: Markup, trace, markups, markup tools, and linking with

table. Customize your table as needed to see the current status of your drawing. Adjust a text or a polyline, or see the next closest object. See hidden geometry, select hidden elements, and view hidden attributes. (video: 1:07 min.) Mobile apps Create, edit, and format sketches and PDFs from the app. (video: 1:08 min.) Social Share drawings, videos, and drawings with other users in 1D, 2D, and 3D. (video: 0:48 min.) Trace, Link, and View Never lose track of your work. The new trace tool gives you a visual way to revisit where you left off. (video: 0:58 min.) Maintained objects When you make a change to one object, AutoCAD

## makes the same change to other objects

in the drawing. History Use history to revert to earlier versions of your drawing. (video: 0:50 min.) Drawing helpers What's next To make it easier for you to learn AutoCAD, we provide additional training videos in the following subjects: How to use the command line How to use the ribbon How to use 3D drafting You can find more information about our training videos and resources in the Self-Study Guide. We've also written articles for this release that help answer questions about CAD topics. You can subscribe to our AutoCAD blog to receive email updates about CAD training. We're also

working on a new release of AutoCAD. More information about new features and improvements to the product will be available in the new release. We're excited about this new version of AutoCAD and look forward to providing you with the best CAD experience possible. Best regards, Jason Schuette AutoCAD Lead Product

**System Requirements For AutoCAD:**

Minimum: OS: Windows XP, Windows 7 or 8.1 (32/64-bit) Processor: 2.4 GHz dual-core or higher Memory: 1 GB RAM Hard Drive: 300 MB Video: ATI RADEON HD 4650 or NVIDIA Geforce GT 630 with 1 GB RAM Screen Resolution: 1280 x 1024 DirectX: Version 9.0 Network: Broadband Internet connection CD/DVD drive: for installation Additional Notes: Installer file: Try